## TP-128 リボンテンション調整手順

\_\_\_

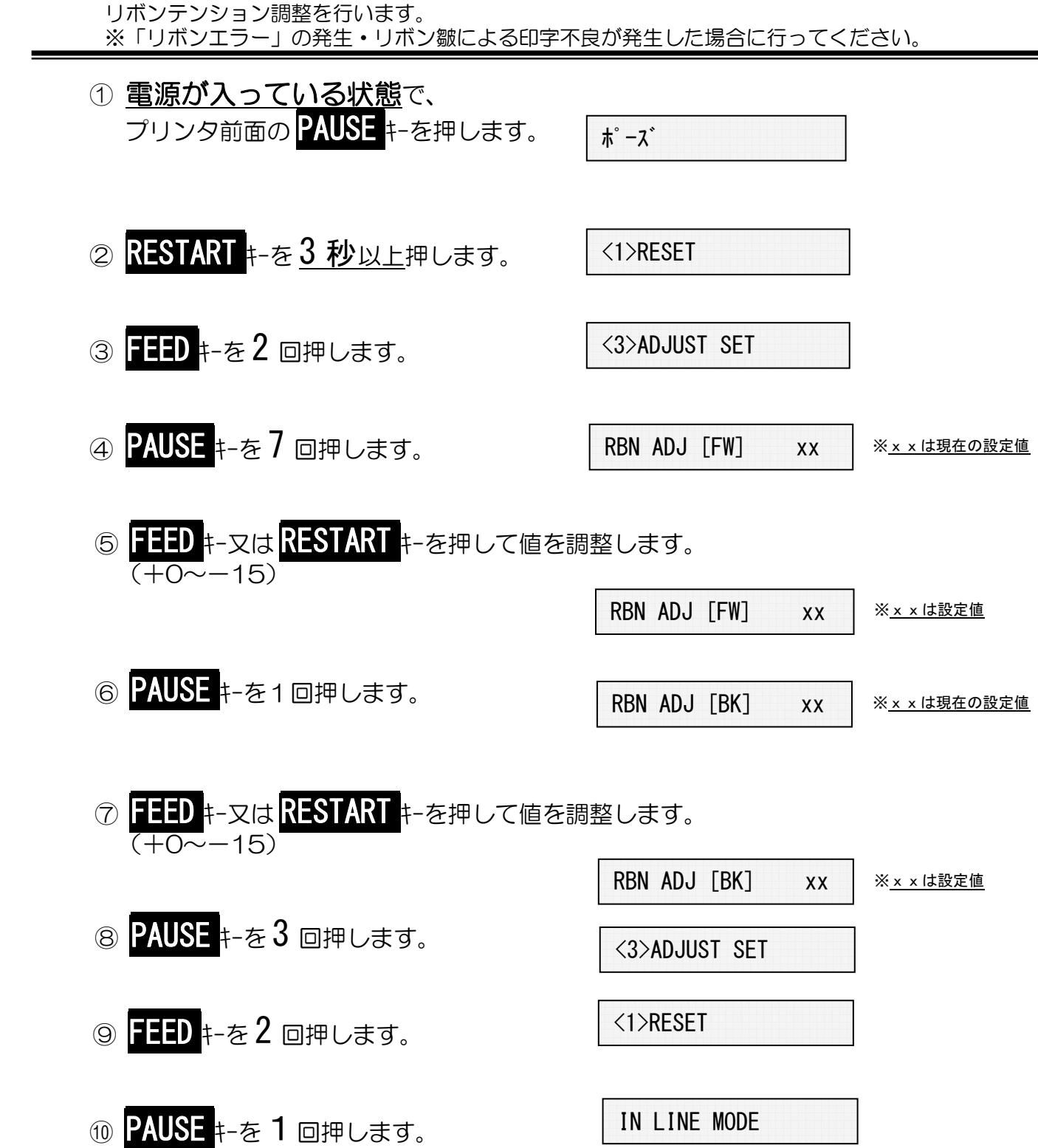

※推奨設定値 [FW]-5、[BK]+O (値はリボンの幅、種類により異なります。) ※調整後はリボンの巻き径によりエラーが発生する事があります。 ※巻出し側の径が大きい時と小さい時それぞれエラーが発生しないかご確認下さい。